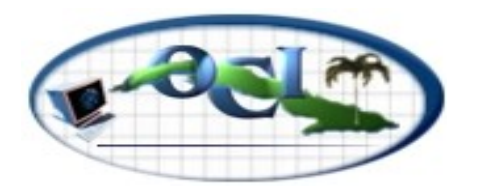

## **Indicaciones para la Aplicación del Concurso Nacional de Computación**

Antes de aplicar el concurso nacional se deben discutir cuidadosamente con los estudiantes las siguientes indicaciones:

## **Organizativas**

- 1- Serán dos días de competencias desde el sitio web [https://dmoj.uclv.edu.cu](https://dmoj.uclv.edu.cu/) (en lo adelante nos referiremos a este Jurado de la Competencia como JC).
- 2- En cada provincia se debe garantizar por cualquier vía la conectividad al JC y el servicio eléctrico a las PC de los competidores.
- 3- En cada día con una duración de **4 horas** los concursantes deben escribir programas para resolver tres problemas de naturaleza algorítmica. La puntuación máxima en el JC será de **100** puntos por problema, **600** puntos en total entre los dos días de prueba.
- 4- El concurso tendrá un comité de jueces los que se encargará de todo lo relacionado con el desarrollo de la competencia. Sus funciones aparecen definidas más adelante en este documento.
- 5- Los estudiantes para la competencia serán aprobados por la dirección de preuniversitario del **MINED** en el proceso de inscripción de los equipos de cada provincia en la fecha definida en el cronograma del evento.
- 6- Antes del inicio de competencia todos los competidores deben registrarse en el JC con el usuario y la contraseña asignados por los aplicadores.
- 7- La cantidad de envíos por problema no estará limitada y los estudiantes recibirán la puntuación en cada envío para los casos de pruebas oficiales.
- 8- Las preguntas de los estudiantes durante la competencia se harán utilizando el sistema de clarificaciones del JC y serán respondidas por el comité de jueces de la competencia.
- 9- La tabla con los resultados de todos los estudiantes no estará visible durante la prueba.
- 10-Las tablas con los resultados extraoficiales de cada día del concurso estarán visibles después del segundo día de competencias en el momento que el comité de jueces de la competencia lo determine.
- 11-El proceso de reclamaciones se regirá por el establecido para todas las asignaturas que concursan nacionalmente.
- 12-Si durante la prueba se presentan dificultades técnicas con el JC contactar con el Comité de Jueces de la Competencia.
- 13-Si el local del examen se encuentra en otro lugar fuera del área de concurso de las restantes asignaturas debe tener como responsable a uno de los profesores aplicadores.
- 14-Está prohibido el uso de materiales impresos o en soporte digital, excepto las documentaciones de los lenguajes de la competencia.

15-Cada estudiante en el encabezamiento de cada código fuente que entregue escribirá en un comentario sus datos, tales como: nombre y dos apellidos, grado, escuela y código del problema que entrega. Ejemplo:

```
/*
 José Luis Pérez Pérez
 10mo
 IPVCE José Martí
 2C
*/
```
- 16-Al lugar del examen no pueden traer calculadoras, celulares, dispositivos para escuchar música u otros medios no autorizados por el profesor responsable de la aplicación del examen.
- 17-Las computadoras que se utilizarán serán las definidas por la escuela en el laboratorio preparado para la competencia. Está prohibido utilizar computadoras propias de los estudiantes (laptops, tablets o computadoras de mesa).
- 18-Si durante la prueba faltase la corriente eléctrica, el tiempo que la misma falte se dará una vez restablecido el servicio eléctrico y luego que el sistema operativo de cada máquina haya cargado completamente. Si la afectación eléctrica es superior a 2 horas y los estudiantes ya se les entregó el examen impreso solamente se les darán 2 horas adicionales como máximo.
- 19-Ese tiempo se les dará en el JC solamente a los usuarios afectados la falta de corriente eléctrica previa comunicación del responsable nacional de la aplicación del examen.
- 20-Si por problemas técnicos el JC dejara de funcionar, la prueba se continúa por el método tradicional y se enviarían las soluciones de los estudiantes a los correos especificados.
- 21-Cada provincia utilizará una Clave para su identificación. Las claves son: **PR, AR, MY, IJ, LH, MT, VC, CF, SS, CA, CM, LT, HO, GR, SC y GT**.
- 22-Cada estudiante tendrá una Clave General que lo identificará la cual está formada por la clave de la provincia y un número entre **1** y **10**. Ejemplo de Clave General de los estudiantes: **PR1, MY3, LH10**, etc.
- 23-Cada estudiante tendrá un único Nombre de Usuario para acceder al JC en ambos días de prueba. El Nombre de Usuario estará formada por el prefijo **oci\_** y su Clave General. Ejemplos de Nombres de Usuarios de los estudiantes en el **JC: oci\_pr1, oci\_my3, oci\_lh10, oci\_sc4, oci\_lt11,** etc.
- 24-Cada estudiante dispondrá de una contraseña diferente en el JC para cada día de pruebas la cual será entregada por el profesor aplicador.
- 25-Un competidor será descalificado si se detecta que está registrado en el JC con un Nombre de Usuario que no le corresponde.
- 26-Finalizada la competencia se realizará la revisión de todos los códigos de los competidores en un sistema de control de plagio que se encuentra fuera del JC. Si se detectara por los jueces de la competencia cualquier irregularidad será informado al tribunal nacional de calificación para su análisis y la posterior medida disciplinaria.
- 27-Antes del primer día de competencia se realizará un día de práctica para verificar todos los requerimientos de la competencia.
- 28-Los concursantes no deben de abandonar el laboratorio antes de terminar las 4 horas del concurso.

## **Computadoras**

- 29-Cada estudiante debe disponer de una computadora con conexión al JC, y con puertos USB habilitados.
- 30-La computadora de cada concursante debe ser inicializada y conectada al JC con el usuario y contraseña asignada.
- 31-El aplicador debe garantizar que la computadora del concursante solamente tenga las aplicaciones necesarias para el concurso y no tengan acceso a otras computadoras del dominio.
- 32-En las máquinas de los estudiantes no pueden estar grabados ningún archivo que esté relacionado con los concursos, solamente debe tener en la computadora lo legalmente establecido para la realización del examen.
- 33-Los estudiantes pueden utilizar memorias flash durante la prueba si previamente fueron entregadas al responsable nacional de la aplicación del examen para que las pueda revisar.
- 34-De usar memoria flash se autoriza a tener en ella los compiladores.

## **Técnicas**

- 35-El lenguaje oficial para la competencia será el **C/C++** por lo que será tomado como referencia para definir tiempos límites y de memoria.
- 36-Para los cuales se puede utilizar cualquier ambiente de desarrollo integrado.
- 37-Está permitido el uso de las documentaciones de la **STL** de **C/C++**.
- 38-Los compiladores disponibles son los que tiene actualmente el **dmoj.uclv**.
- 39-El tamaño máximo del código fuente de cada solución enviada no puede exceder los **64kb**. En caso de ser un límite más bajo, se especificaría en la descripción del problema.
- 40-El límite de compilación es de **10** segundos.
- 41-El formato de la salida generada por los programas de los competidores tiene que respetar rigurosamente el formato especificado en la descripción de la salida en el texto de cada problema.
- 42-La entrada y salida serán por la entrada estándar. Las soluciones entregadas no pueden realizar lecturas ni escrituras a ficheros en los medios de almacenamiento.
- 43-Para inicializar la PC de trabajo el estudiante puede utilizar el sistema operativo que le sea más cómodo. El Sistema Operativo donde corre el JC es Ubuntu.

# **Examen**

44-El enunciado de cada problema está dividido en 5 secciones:

- Descripción del problema y Tarea.
- Descripción de la Entrada.
- Descripción de la Salida.
- Ejemplos de Entrada y Salida correctos.
- Tiempo límite y memoria límite.
- 45-Cada problema será evaluado con 5 casos de prueba como mínimo. Los rangos de las variables y de los datos están definidos en la descripción del problema.

46-El tiempo límite y memoria límite estarán especificados en la descripción de cada problema en el JC y en la versión impresa entregada, teniendo en cuenta la corrida de la solución oficial en el JC.

#### **Términos y condiciones de uso de JC**

- 47-El [dmoj.uclv.edu.cu](https://dmoj.uclv.edu.cu/) es un servicio de la Universidad Central "**Marta Abreu**" de **Las Villas** para las competencias de programación.
- 48-No usar los comentarios para intercambiar sobre los problemas de la prueba.
- 49-Cualquier comentario puede ser eliminado sin previo aviso.
- 50-Usar un lenguaje cordial y respetuoso para dirigirse a los demás usuarios y administradores. Los usuarios que realicen comentarios irrespetuosos u obscenos perderán su derecho a comentar de forma permanente.
- 51-No publicar código fuente en los comentarios.
- 52-No atentar deliberadamente contra el correcto funcionamiento del JC.
- 53-No hacer envíos con soluciones que no sean propias.
- 54-Durante las competencias no se permite intercambiar con otros concursantes sobre la misma.
- 55-Su información personal y todos los datos recopilados en el sitio son almacenados de forma segura y solo serán compartidos con el tribunal de calificación.

## **Comité de Jueces para la Competencia (CJC)**

- 56- Serán nombrados sus miembros por el metodoólogo nacional () junto con el jefe de los entrenadores de la preselección nacional (060lcardona@ipvce.qu.rimed.cu y leonardo.cardona@uic.cu, telegram@lcardona) que serán los máximos responsables de la competencia.
- 57-Antes del día de competencia el CJC enviará los datos actualizados de ellos para que los aplicadores se comuniquen en caso de ser necesario.
- 58-Entre sus posibles miembros estarán los autores de los problemas, el administrador del JC y algunos especialistas no vinculados a los entrenamientos de los competidores.
- 59-Los miembros del CJC tendrán acceso a los textos de los problemas y solamente en el JC después que se inicie la competencia oficial.
- 60-Todas las dudas de los aplicadores deben dirigirlas al CJC que serán los únicos facultados para responderlas.
- 61-Confeccionarán las clarificaciones que sean necesarias realizar a las preguntas de los competidores.
- 62-Velarán por el desarrollo de la competencia, la validez de todas las restricciones de los problemas y los casos de pruebas.
- 63-Darán las instrucciones específicas a los aplicadores en el caso de presentarse al examen algún estudiante con problemas de visión.
- 64-Pueden aprobar la recalificación de alguno de los problemas.
- 65-Son los encargados de conceder el tiempo adicional que se dará a los competidores en el JC en caso que faltase el fluido eléctrico.
- 66-Realizarán el control de plagios de los códigos de los competidores.
- 67-Una vez terminado el segundo día de pruebas deciden en qué momento se visualizan las tablas con los resultados de cada día.